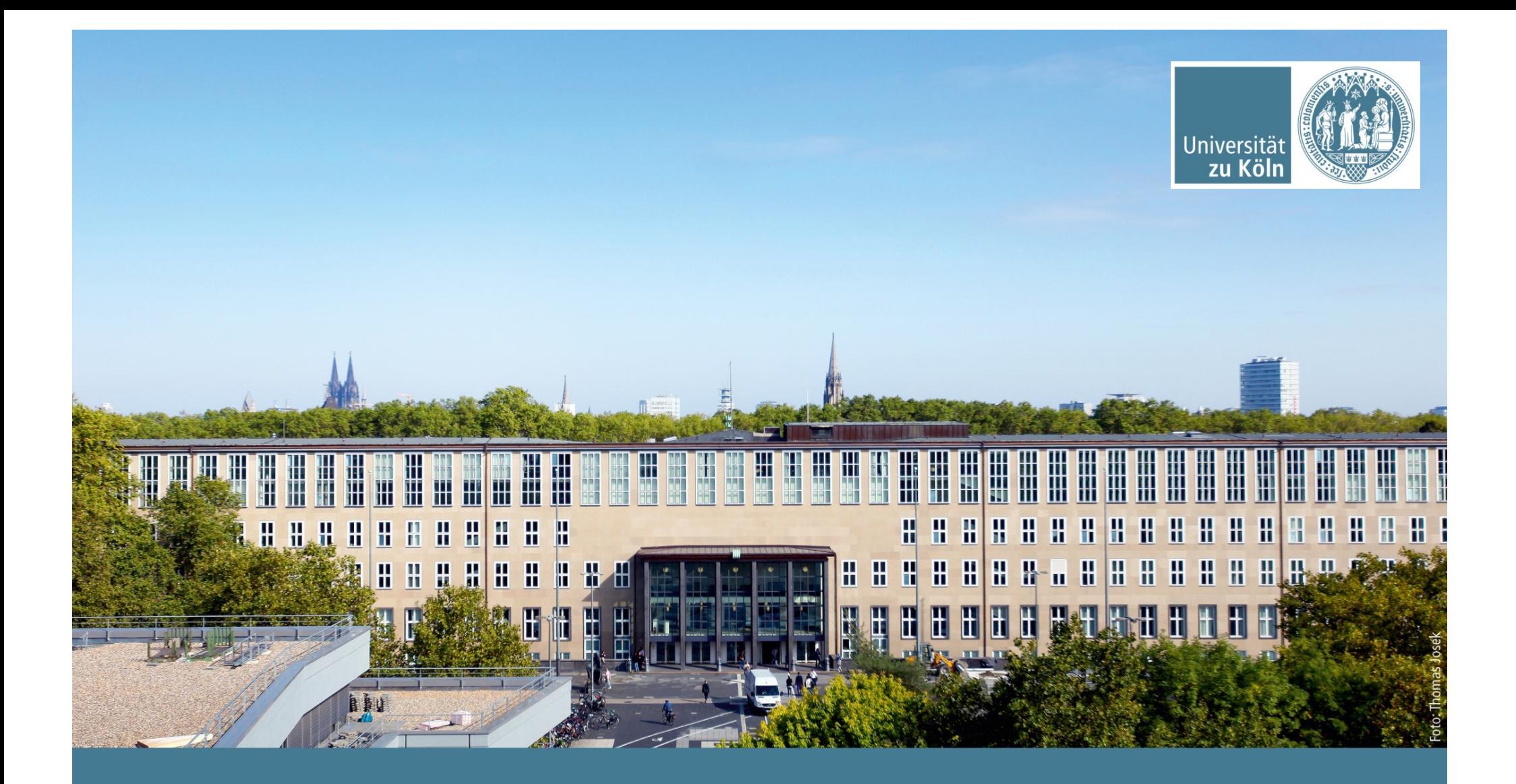

# **Datenbanktechnologie** SoSe 2022, Woche 5: 9. Mai.

Institut für Digital Humanities, Historisch-Kulturwissenschaftliche Informationsverarbeitung | Prof. Dr. Øyvind Eide

#### **SQL: Joins**

- Verbinden die Spalten zweier Tabellen zu einer Tabelle
- § Verwendet in:
	- SELECT
	- INSERT
	- UPDATE
	- DELETE
	- usw.
- Oft an Tabelwerten basiert
	- aber: CROSS JOIN
	- muss nicht mit Fremdschlüssel verbunden sein.

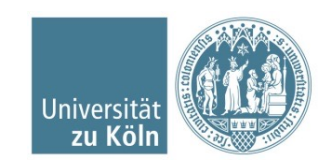

#### **CROSS JOIN**

- Kartesisches Produkt
- tabell\_1 CROSS JOIN tabell\_2
- Jede Zeile ist mit jeder Zeile verbunden
- SELECT \* FROM personen CROSS JOIN tiere;

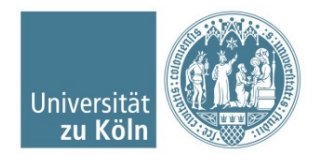

#### **INNER JOIN**

- Equivalent Join
- Verbindet Datensätze aus zwei Tabellen, sobald ein gemeinsames Feld dieselben Werte enthält

```
SELECT * FROM tiere 
INNER JOIN tiernamen 
ON tiere.name = tiernamen.tiername
```
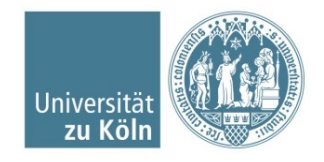

# **LEFT OUTER JOIN**

- Mit einem Left Join wird eine sogenannte linke Inklusionsverknüpfung erstellt
- Alle Datensätze aus der ersten (linken) Tabelle
	- auch wenn keine Werte in der zweiten Tabelle

```
SELECT * FROM tiere 
LEFT JOIN tiernamen 
ON tiere.name = tiernamen.tiername
```
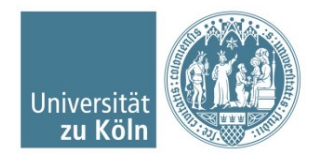

# **RIGHT OUTER JOIN**

- Mit einem Right Join wird eine sogenannte rechte Inklusionsverknüpfung erstellt
- Alle Datensätze aus der zweiten (rechten) Tabelle
	- auch wenn keine Werte in der ersten Tabelle

```
SELECT * FROM tiere 
RIGHT JOIN tiernamen 
ON tiere.name = tiernamen.tiername
```
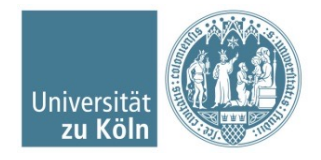

#### **FULL OUTER JOIN**

■ Eine Kombination von Left Outer Join und Right Outer Join

SELECT \* FROM tiere FULL JOIN tiernamen ON tiere.name = tiernamen.tiername

§ *In MySQL nicht unterstützt*

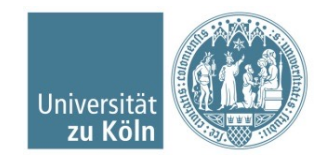

# **FULL OUTER JOIN in MySQL**

■ *Eine Kombination von Left Outer Join und Right Outer Join*

SELECT \* FROM tiere LEFT JOIN tiernamen ON tiere.name = tiernamen.tiername UNION SELECT \* FROM tiere RIGHT JOIN tiernamen ON tiere.name = tiernamen.tiername

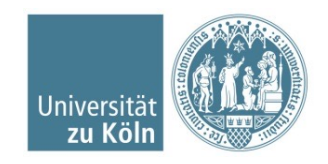

Institut für Digital Humanities, Historisch-Kulturwissenschaftliche Informationsverarbeitung | Prof. Dr. Øyvind Eide

## **Self join**

- Nicht zwei verschiedene Tabellen, sondern
- Zweimal dieselbe Tabelle

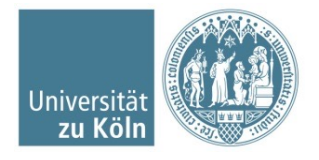

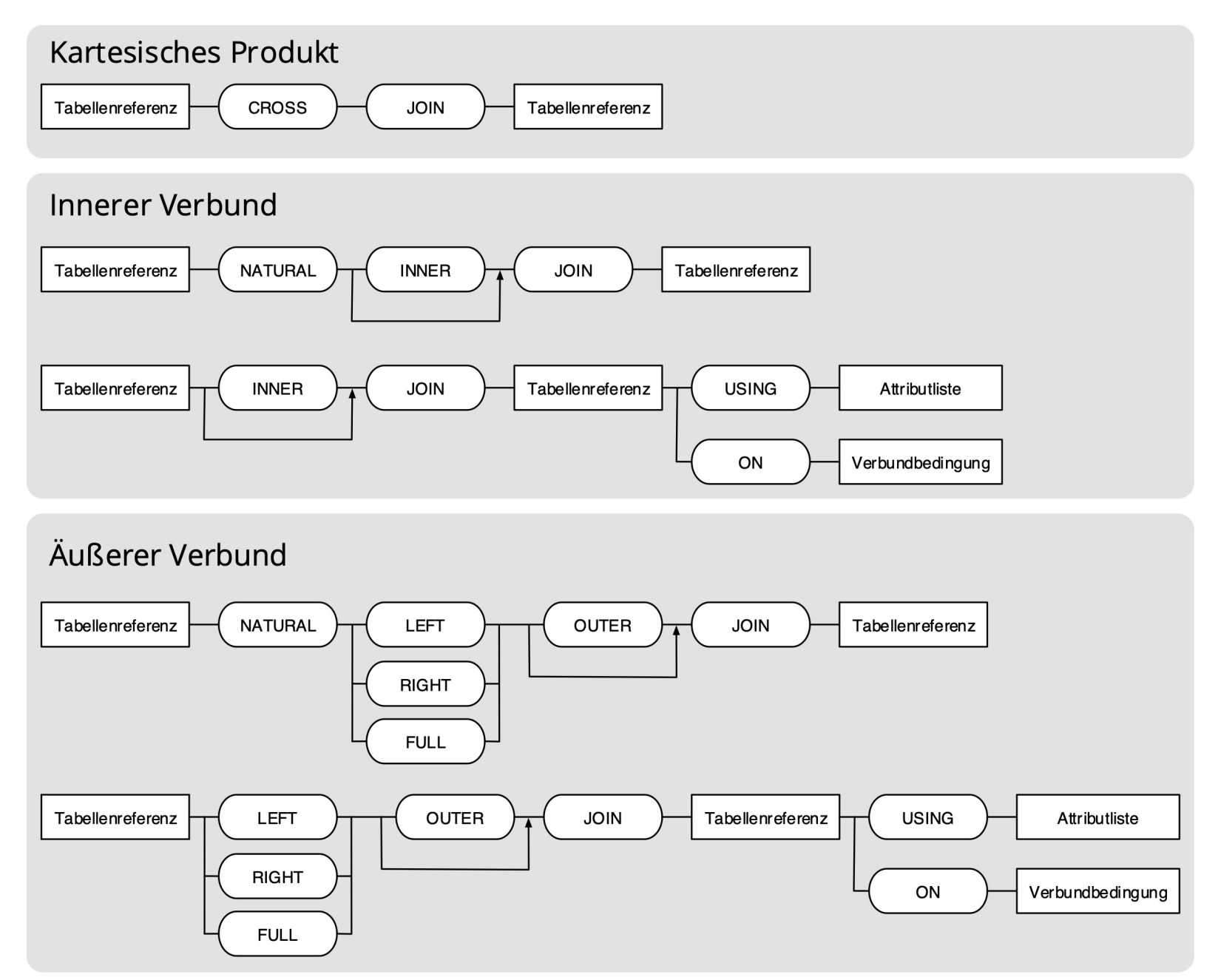

#### Paul Setzer, CC BY-SA 4.0 <https://creativecommons.org/licenses/by-sa/4.0>, via Wikimedia Commons

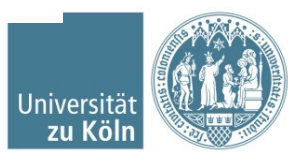

Institut für Digital Humanities, Historisch-Kulturwissenschaftliche Informationsverarbeitung | Prof. Dr. Øyvind Eide